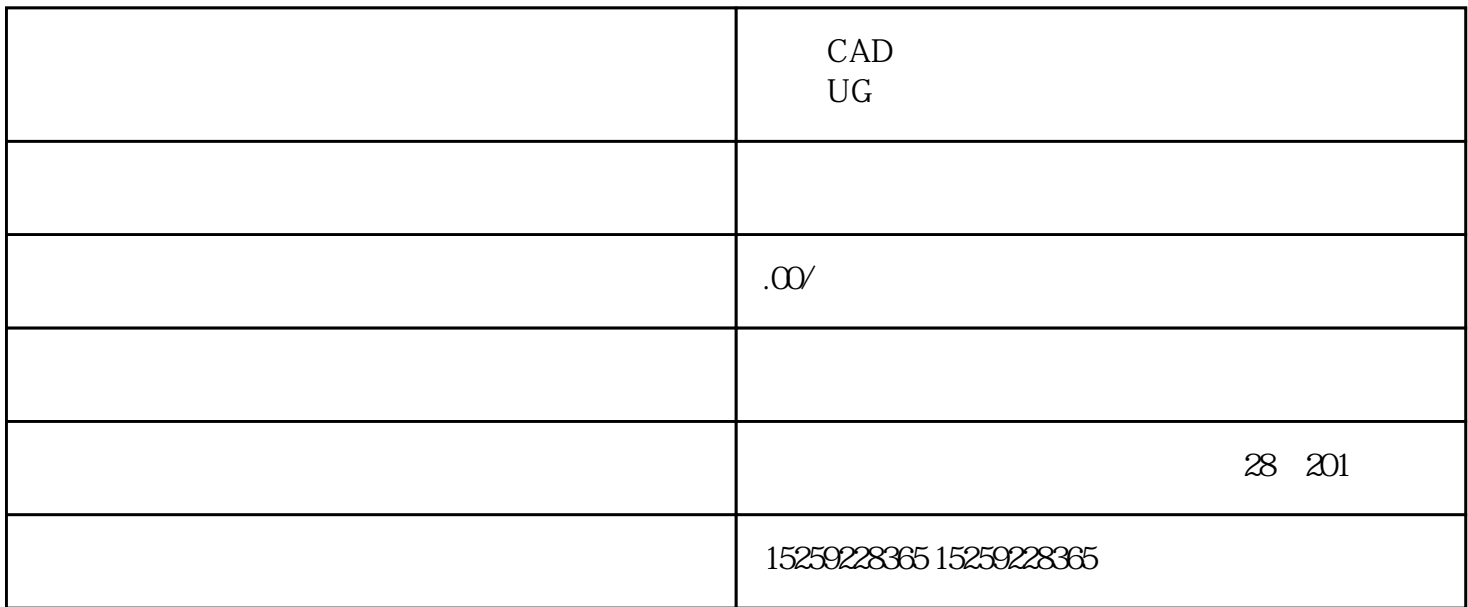

 $\rm{UG}$  $\text{UG}$ , and  $\text{UG}$ , and  $\text{UG}$ , and  $\text{GU}(\text{Alg}(\mathbb{Z}/2\mathbb{Z}))$ , and  $\text{GU}(\text{Alg}(\mathbb{Z}/2\mathbb{Z}))$ , and  $\text{GU}(\text{Alg}(\mathbb{Z}/2\mathbb{Z}))$ 

 $G$ 

 $\lambda$  $*$  2D CAD

 $\star$ 

 $\ast$ 

 $3D$   $2D$  pmi  $CAD$ 

 $9001200$   $13001800$   $18302200$